# Normes d'ÚS de l'AUla d'informàtica 2 **AU2**

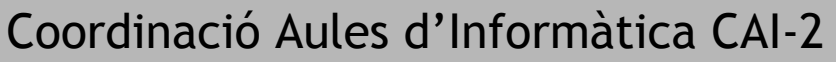

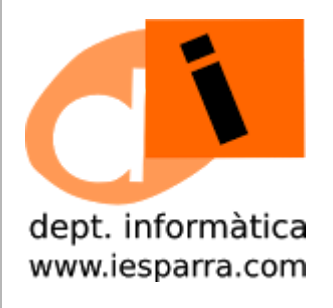

# Quan entreu a l'aula d'informàtica 2, amb reserva prèvia a CAI-2 (**web CTIC**):

1-Feu ús del **LLIBRET de l'aula** per a la comunicació amb la CAI. L'alumnat ha d'avisar el professorat, que apuntarà les incidències al llibret.

2-El **SOFTWARE INSTAL·LAT** serà únicament el proporcionat per Conselleria d'Educació i serà software lliure, com diu la directiva de la dita Conselleria. Sols CAI pot instal·lar nou SW, si ho demaneu.

#### 3-Cadascú és **l'ÚNIC RESPONSABLE del seus documents**.

Cal tindre còpia dels treballs al llàpis USB o en Internet, ja que en qualsevol moment es pot estropear el disc dur, fer manteniment o actualització, i es perdran els documents guardats a l'equip.

#### 4-Feu un **BON ÚS** de l'aula, en benefici de tot l'alumnat.

Guardeu a la pròpia carpeta (dins de Mis Documentos), respecteu els documents d'altres, feu un ús profitós d'Internet, mantingueu la configuració establerta per la CAI, feu ús de la Netiqueta en les comunicacions, utilitzeu el mòbil sols per a l'ús que designe el professorat...

## 5-Conserveu l'**ORDRE**, a equips i cadires.

Mantingueu la posició de les pantalles i equips. Qualsevol canvi demaneu-lo per incidència al Llibret. Al final de la classe apagueu els ordinadors. També tanqueu les finestres i apagueu els ventiladors. Deixeu cadires arrimades i les extra apilaes al fons de l'aula.

## 6-Compliu les normes de **NETEJA** del Centre.

Deixeu la classe lliure de fem i utilitzeu les bosses per a reciclar paper

## 7-Les aules ténen un **ordinador SERVIDOR.**

El servidor ha de ser el **primer** ordinador en encendre's i l'últim en apagar-se, per a un bon funcionament dels ordinadors clients (ordinador del professorat i de l'alumnat), i per a tindre accés a Internet i als usuaris de xarxa.

## 8-L'aula té **20 ordinadors CLIENTS** per al l'alumnat.

L'alumnat d'un ordinador pot treballar amb el mateix **USUARI LOCAL** (lliurex | lliurex) o amb **USUARIS DE XARXA personals**, si el professorat ho demana a CAI. També el professorat pot demanar usuaris de xarxa personals a CAI.

9-L'alumnat ha de **GUARDAR a Documents**. Els arxius fora de Documents seran esborrats quan la CAI faça el manteniment de l'aula, per mantindre el bon funcionament dels ordinadors.

Si treballen **a l'usuari lliurex, han de crear una carpeta correctament identificada**, com mostren els exemples:

- **info 1BD Mar Gómez**, per a una alumna d'Informàtica de 1r de Batxillerat D
- **tecno 2eC Pepe Pérez**, per a un alumne de Tecnologia de 2n d'ESO C

Si treballen **al seu usuari de xarxa poden guardar directament a Documents**, del seu usuari.